# Guidance, Navigation and Controls Subsystem

Winter 1999 Semester Review

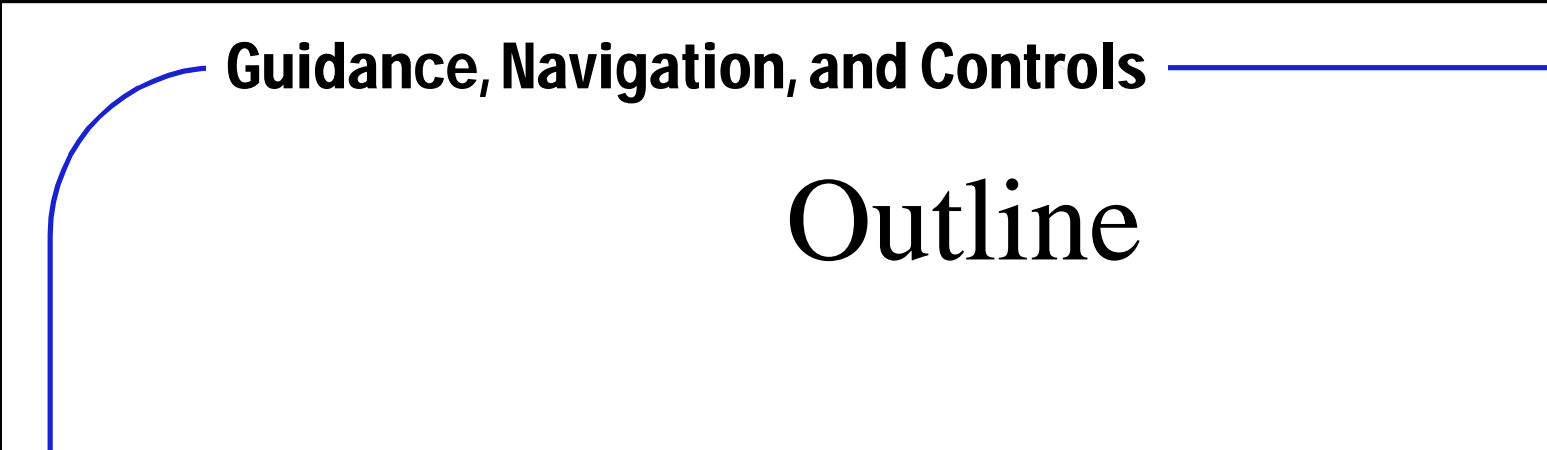

- Team Overview (Greg Chatel)
- Attitude Determination (David Faulkner)
- Attitude Control (Brian Shucker)
- Simulations (Barry Goeree)

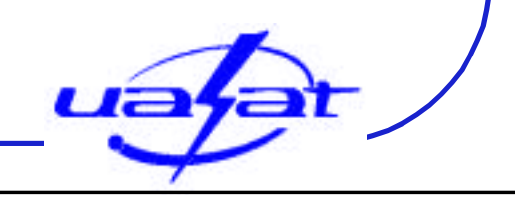

Team Members

#### **Team Mentor**:

- Dr. Fasse (AME)
- **Team Members**:
- Matt Angiulo (AME) Steve Hoell (Phys)
- 
- David Faulkner (AME) Martin Lebl (CSC)
- Marc Geuzebroek (Phys) Adam Mahan (ECE)
- 
- James Harader (AME) Daniel Stone (AME)
- Marissa Herron (AME)
- 
- Greg Chatel (AME) Brian Ibbotson (AME)
	-
	-
- Barry Goeree (AME) Brian Shucker (Phys/Math)
	-

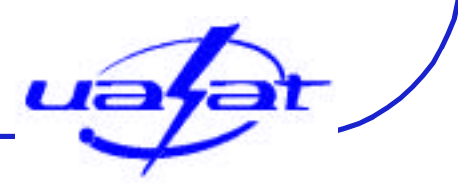

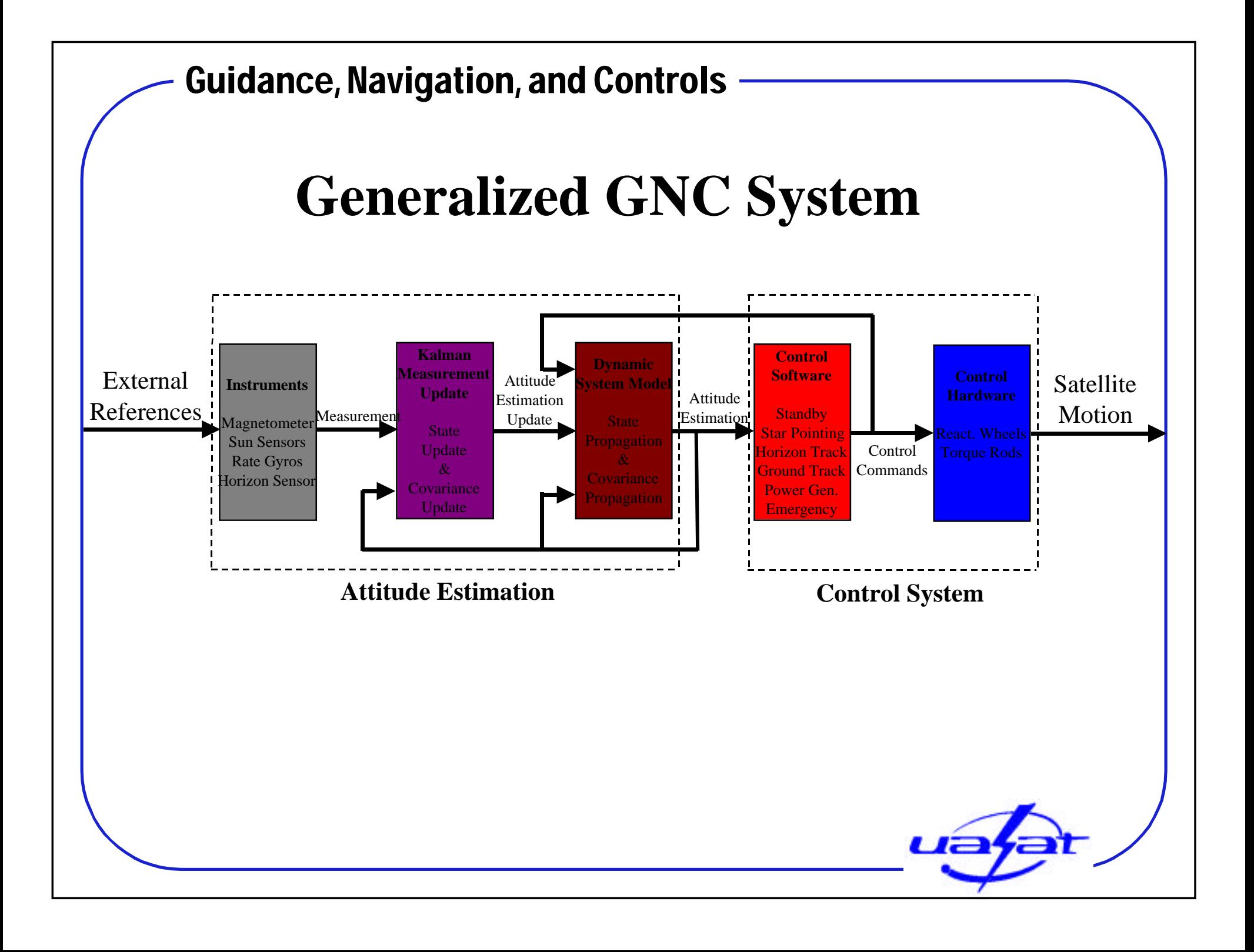

#### Guidance, Navigation, and Controls Attitude Estimation Sensors

- GPS
- Magnetometer
- Sun Sensor
- Horizon Sensor
- Star Tracker
- Integrating Rate Gyro

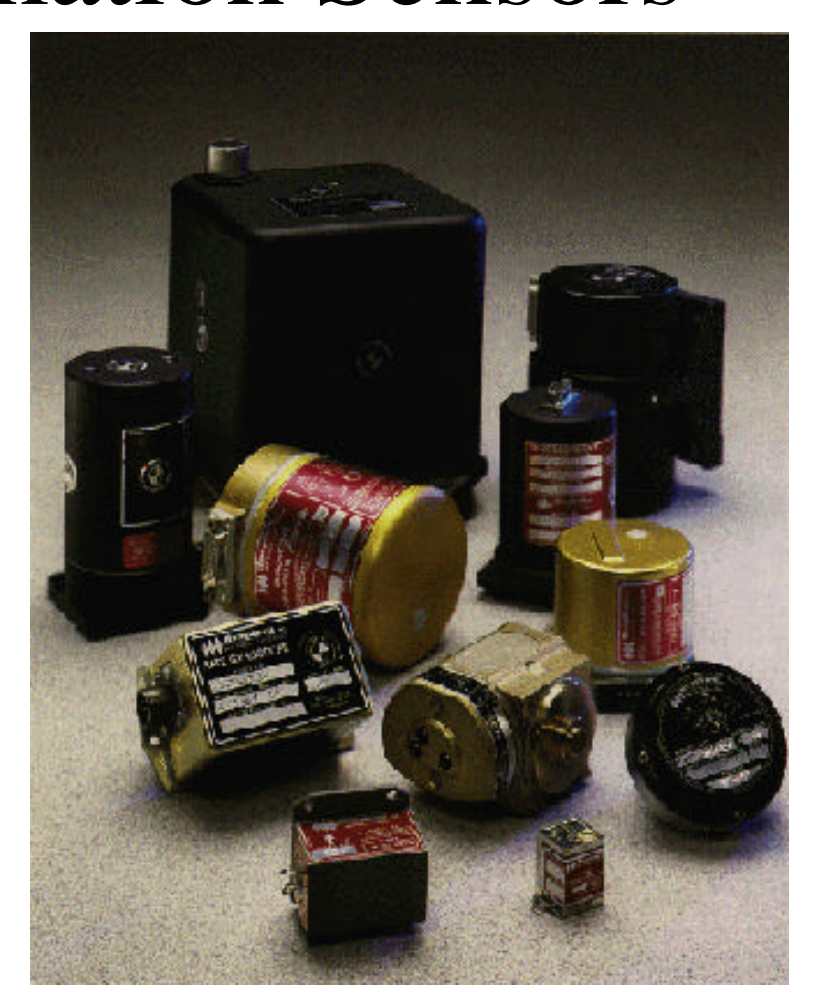

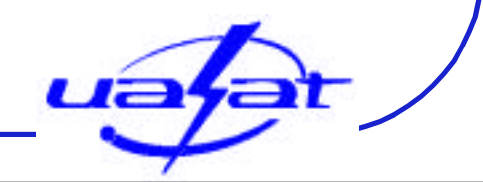

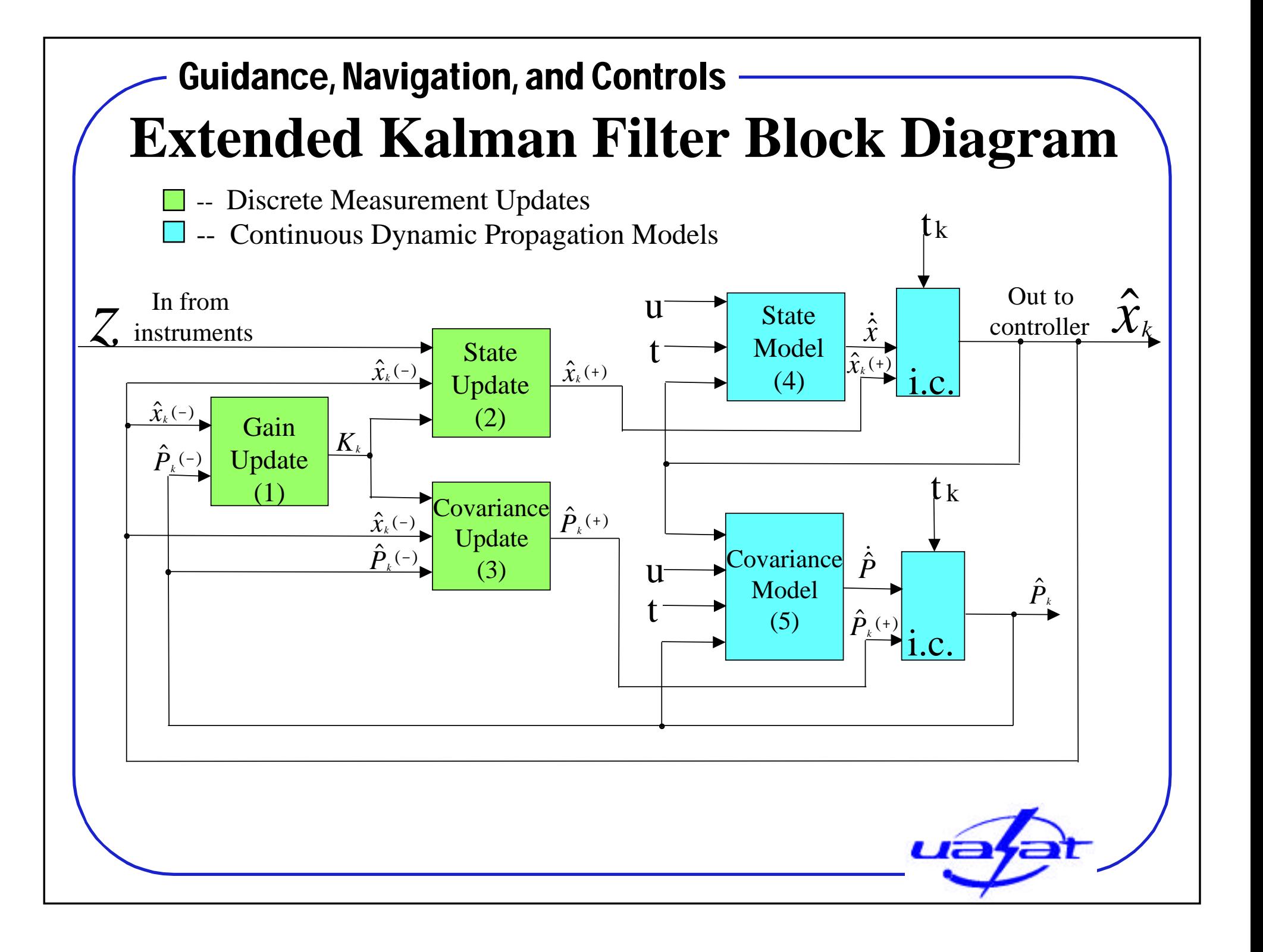

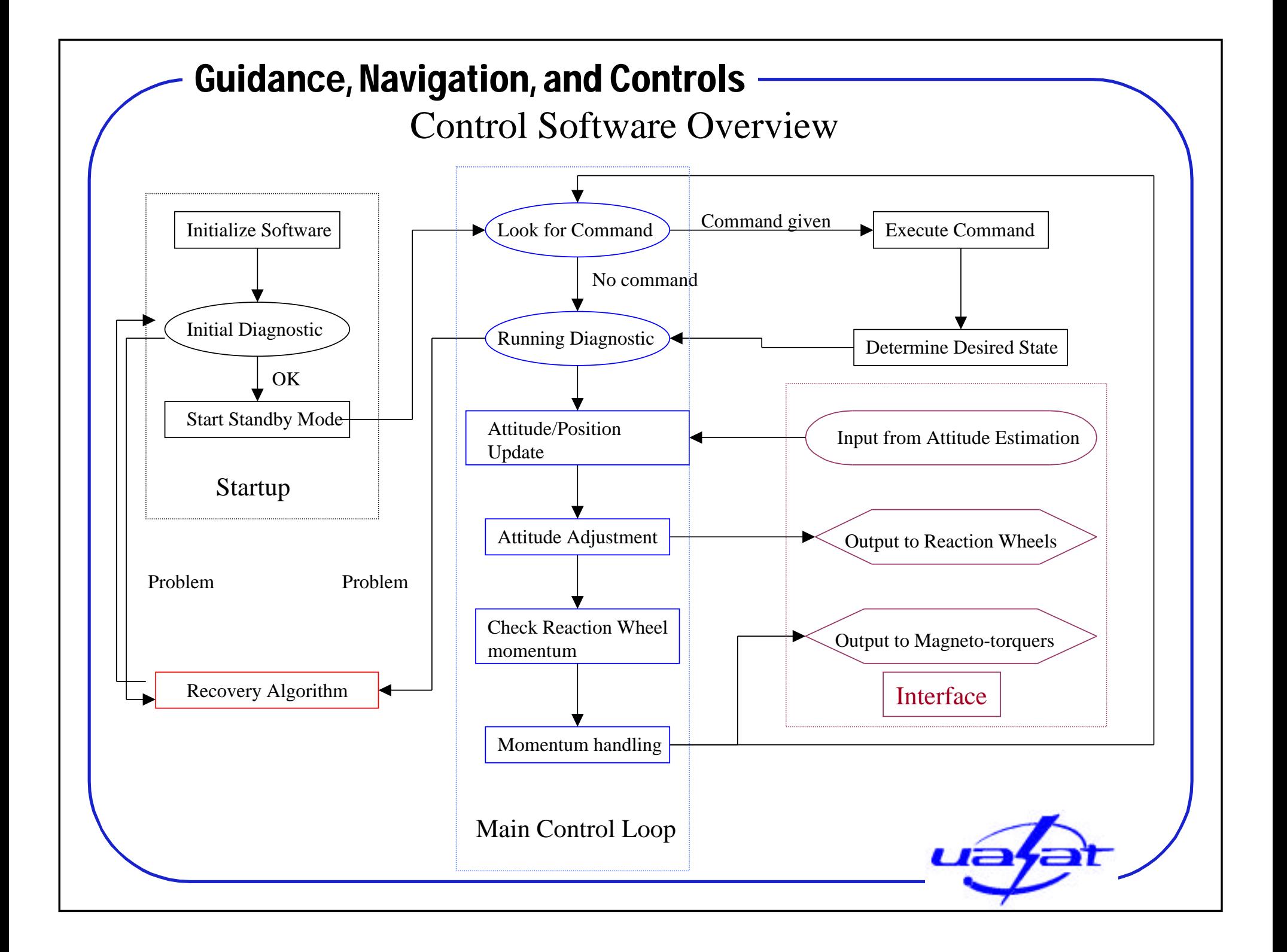

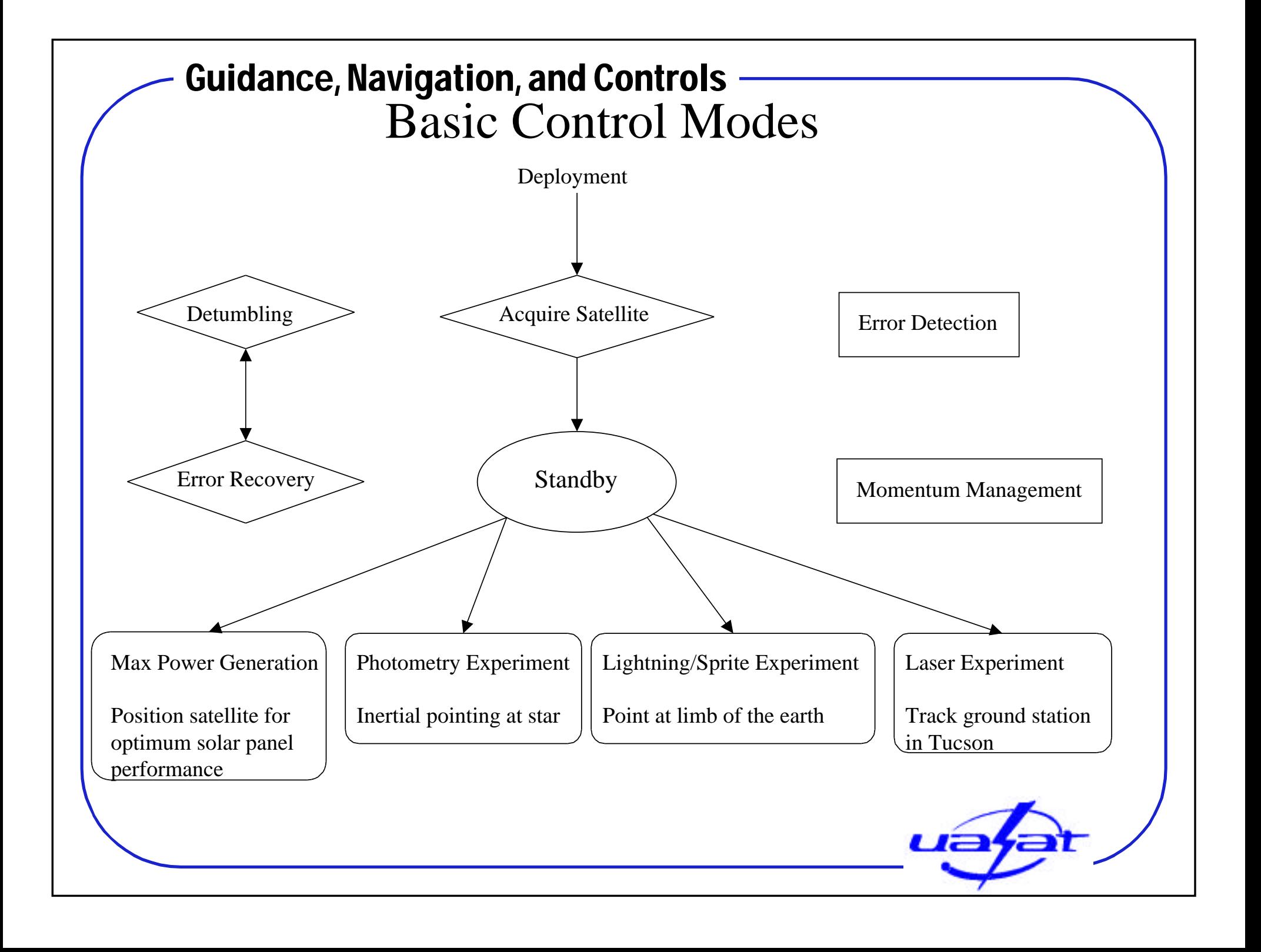

## Attitude Control Simulation

- What is simulated?
	- Torques acting on satellite determine how attitude changes with time. These equations of motion are integrated in time.
	- This is different then what STK does!
- What are we trying to achieve?
	- Obtain accurate estimates for important design parameters like max torque and momentum storage.
	- Analysis and verification of control and attitude estimation algorithms.

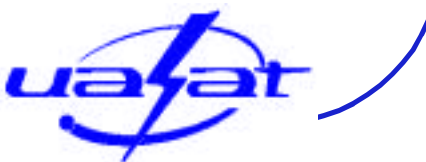

## Attitude Control Simulation

- What's included in the simulation?
	- aerodynamic drag torques
	- magnetic field models
	- sun sensor model
	- dynamics of satellite, orbital kinematics
	- control algorithms
	- simple visualization
	- kinematics of ground station tracking

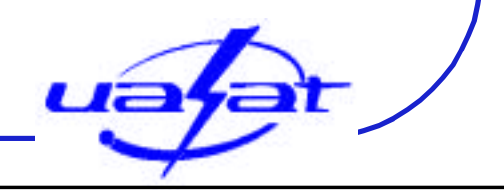

## Attitude Control Simulation

- What needs to be done?
	- solar pressure
	- gravity gradient
	- attitude estimation algorithms
	- models of all other sensors (magnetometer, horizon sensor)
	- continue work on control algorithms
	- kinematics of other control modes
	- more realistic visualizations

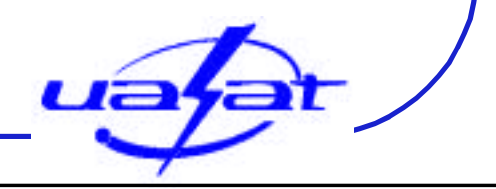

#### Attitude Control Devices

- Dynacon Mini Reaction Wheels
	-
	- - Optional integrated rate sensor: 1 W
	- Angular Momentum Capacity: 0.3 N-m-s
	- $-$  Size: 80 x 80 x 100 mm – Power: 2.5 W ea @ 2000 RPM
- **Student Designed Torque Rods** 
	- lost our Space Grant student
	- found a detailed paper on designing torque rods

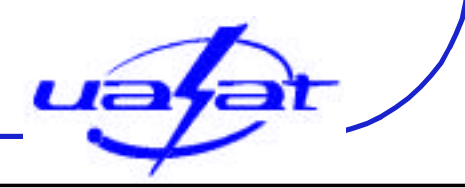